# Web NDL Authorities SPARQL API

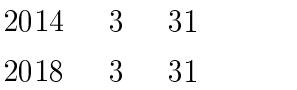

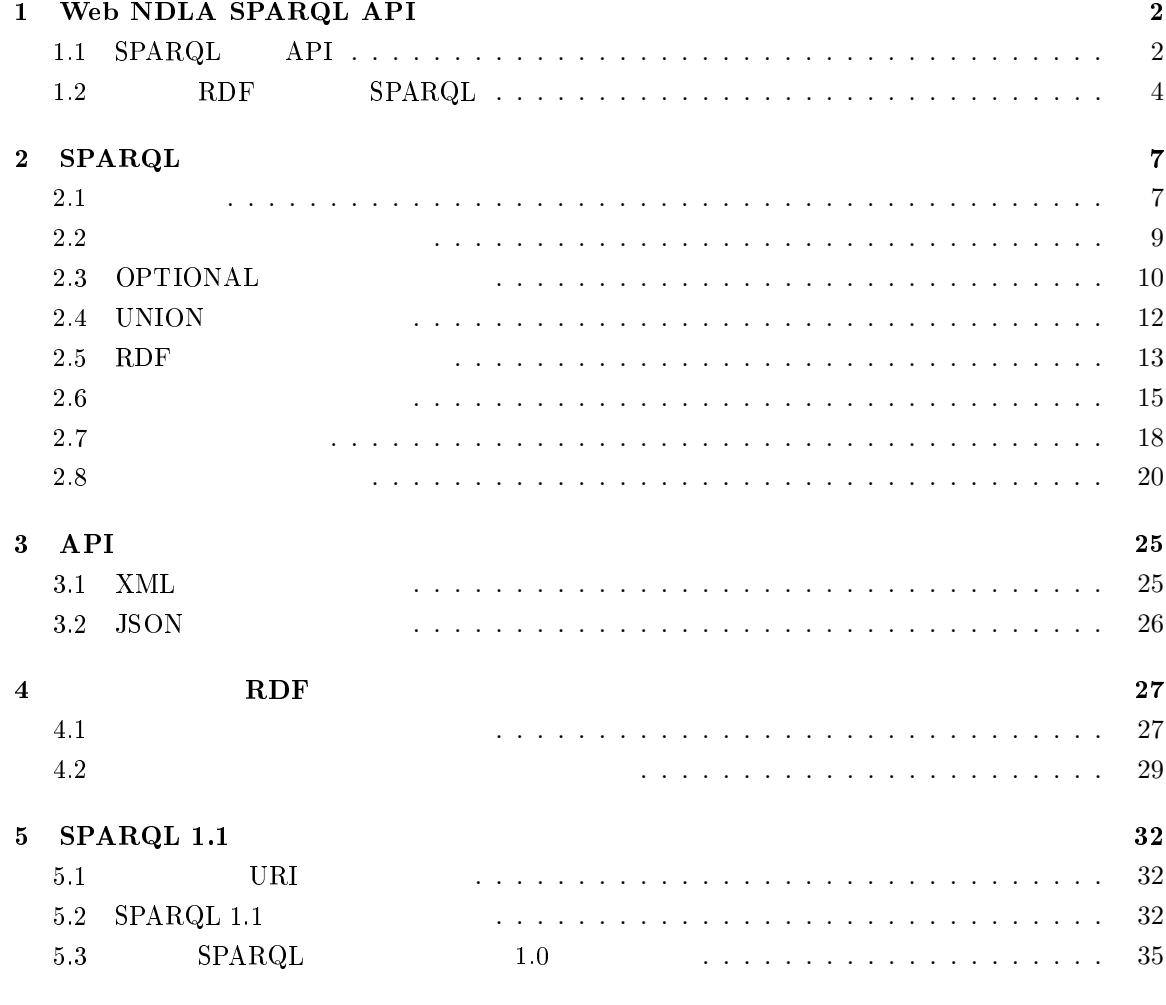

## **1 Web NDLA SPARQL API**

Web NDL Authorities Web NDLA RDF Resource Description Frame- ${\rm SPARQL} \quad {\rm RDF}$ 

 $\rm RDF$  sparch  $\rm SPARQL$  sparadium  $\rm SPARQL$ 2 API 3 Web NDLA  $4$ 

#### 1.1 SPARQL API

**1.1.1 SPARQL** 

Web NDLA SPARQL uri uri eta biztanleria eta biztanleria eta biztanleria eta biztanleria eta biztanleria eta biztanleria eta bi

PREFIX rdfs: <http://www.w3.org/2000/01/rdf-schema#> SELECT \* WHERE { ?subj rdfs:label " "

}

#### API Web NDLA

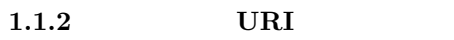

 $\begin{minipage}{0.9\linewidth} Web {\tt NDLA} & {\tt SPARQL} & {\tt URI} \end{minipage}$ 

http://id.ndl.go.jp/auth/ndla

 $1\quad 2$ 

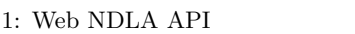

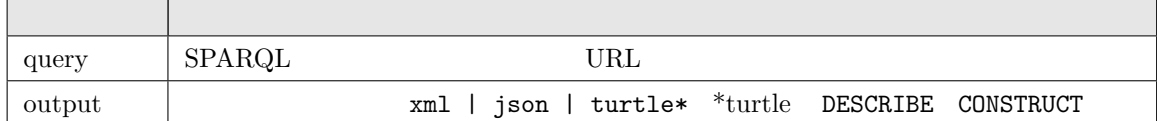

 $XML$ 

http://id.ndl.go.jp/auth/ndla?query={URL }&output=xml

 $\rm{URL}$  are  $\rm{query}$ 

http://id.ndl.go.jp/auth/ndla?query=PREFIX+rdfs%3A+%3Chttp%3A%2F%2Fwww.w3.org%2F 2000%2F01%2Frdf-schema%23%3E%0D%0ASELECT+\*+WHERE+%7B%0D%0A%09%3Fsubj+rdfs%3Alabel +%22%E5%9B%B3%E6%9B%B8%E9%A4%A8%22%0D%0A%7D%0D%0A&output=xml

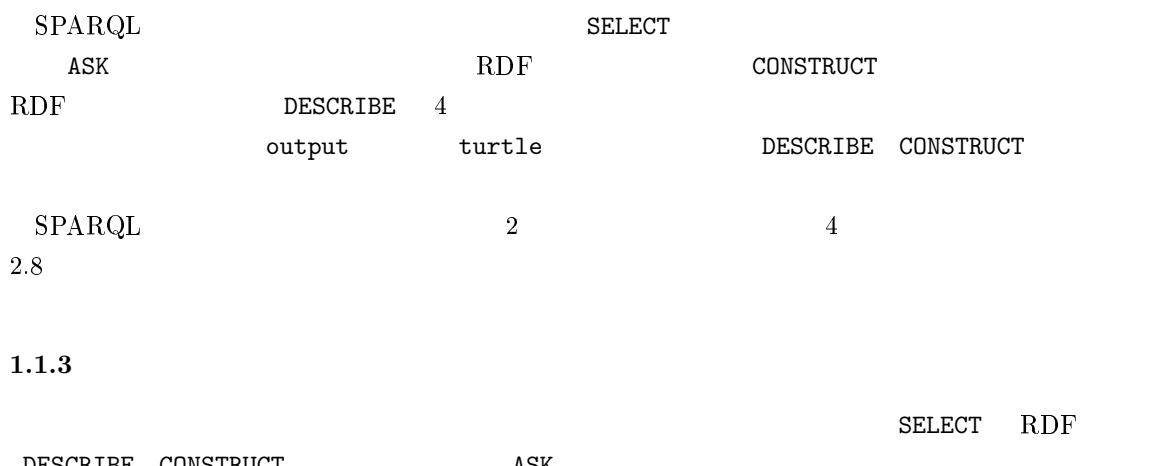

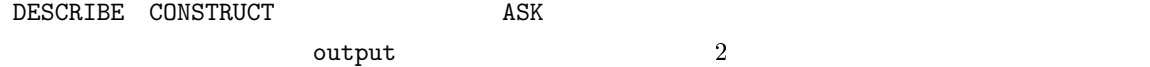

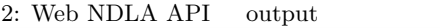

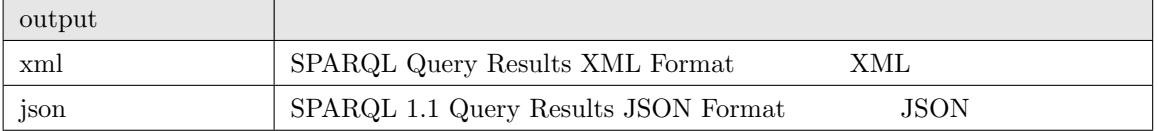

 $\text{output}=x\text{m1}$   $\text{XML}$ 

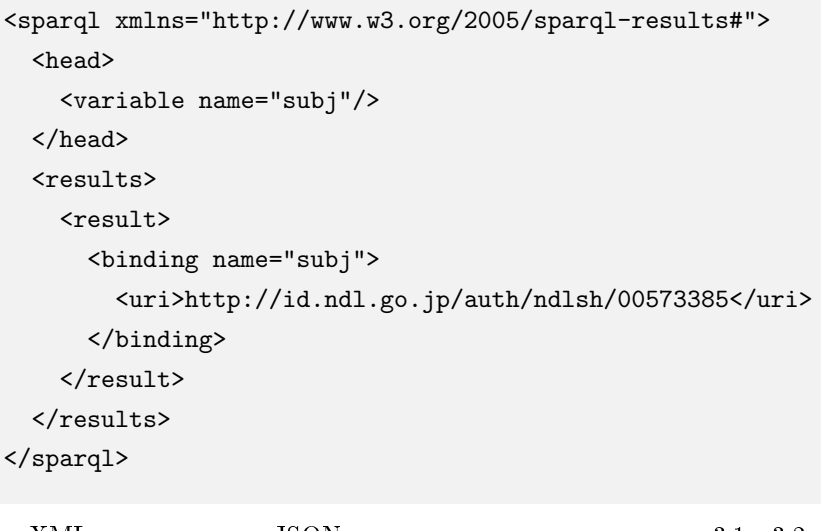

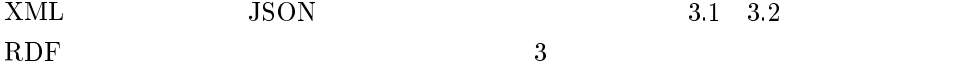

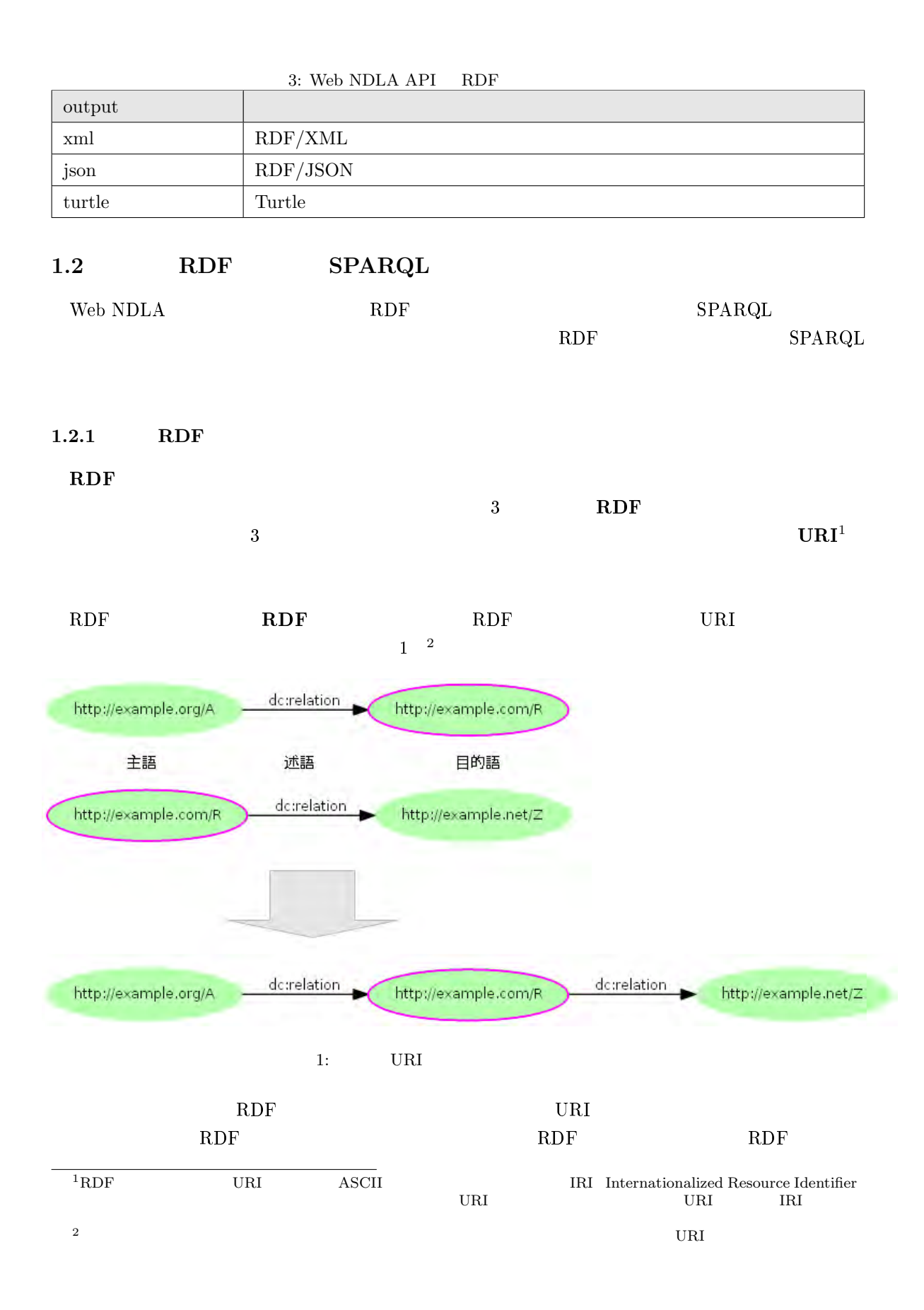

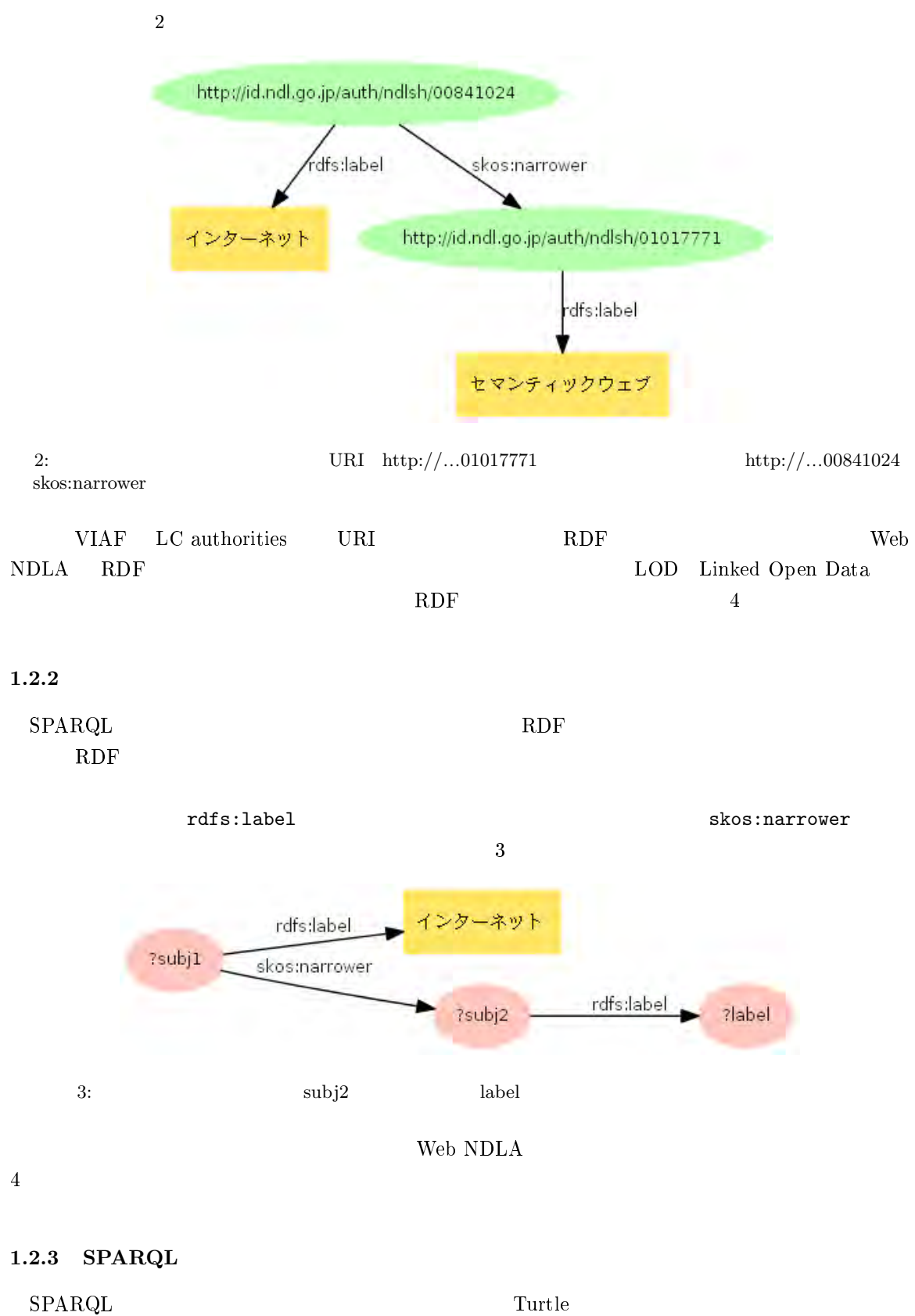

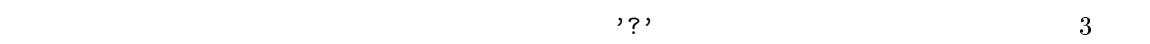

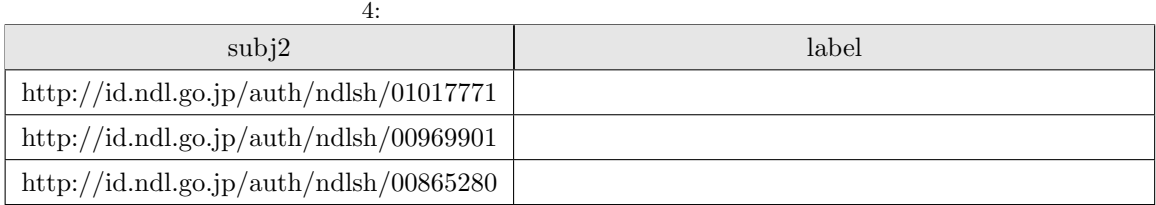

```
?subj1 rdfs:label "\qquad";
 skos:narrower ?subj2 .
?subj2 rdfs:label ?label .
 1. \rm{PREFIX} URI ^{3}2. SELECT SQL3. WHERE \{ \}
```

```
PREFIX rdfs: <http://www.w3.org/2000/01/rdf-schema#>
PREFIX skos: <http://www.w3.org/2004/02/skos/core#>
SELECT ?subj2 ?label
WHERE {
   ?subj1 rdfs:label " (*);
      skos:narrower ?subj2 .
  ?subj2 rdfs:label ?label .
}
         ここでは表 4 の値を得るために SELECT に続けて 2 つの変数?subj2 ?label を列挙しています。グ
\star\overline{4}SELECT * WHERE {
...
 ASK CONSTRUCT DESCRIBE \begin{array}{ccc} \text{PREFIX} & ^5 \end{array} where \begin{array}{ccc} \text{SELECT} \end{array}2.83 下の例では説明の要点を分かりやすくするために PREFIX 句を省略する場合がありますが、接頭辞を用いるときには
\begin{array}{c}\text{PREFIX}\\ \text{4WHERE}\end{array}^{4}WHERE SPARQL ^{4}WHERE
 5\text{SELECT}
```
## 2 **SPARQL**

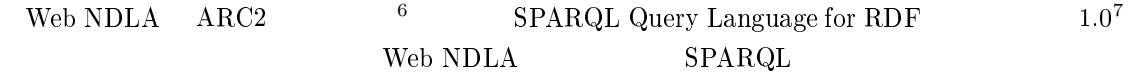

#### $2.1$

 $SPARQL$  RDF Turtle

#### $2.1.1$

トリプルポスト Turtle のトリプルだいがく エネルギーション エネルギーション こうしょうかい こうしょう しゅうしゅう しょうしゅうしょう こうしゅうしょう

- $\bullet \Leftrightarrow$  URI<sup>8</sup> URI BASE URI
- URI  $\cdot$  $\rm URI$
- *•* ""もしくは'' で囲んだ値はリテラルとなります。引用符に続けて@で言語コード、^^でデータ型
- \_: で<sub>の</sub>空白ノードとなります。[] でものでは空白ノードとなります。 ことができます<sup>9</sup>
- **•** ? \$<br>**•** 3 フン(+)は使えません。 タン(の)

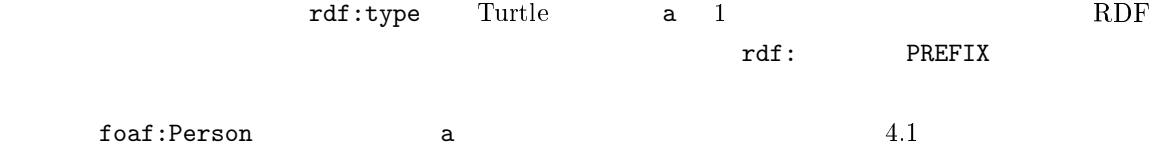

PREFIX foaf: <http://xmlns.com/foaf/0.1/> SELECT \* WHERE { ?who a foaf:Person }

<sup>6</sup>https://github.com/semsol/arc2 <sup>7</sup>http://www.w3.org/TR/rdf-sparql-query/ 8SPARQL IRI URI URI E  $9$  $RDF$  URI  $\sim$ 

 $10$ SPARQL

 $^{10}\mathrm{SPARGL}$  Web NDLA  $^{10}\mathrm{SPARGL}$ 

```
PREFIX foaf: <http://xmlns.com/foaf/0.1/>
PREFIX rdf: <http://www.w3.org/1999/02/22-rdf-syntax-ns#>
SELECT * WHERE {
   ?who rdf:type foaf:Person
}
```
 $\mathbf a$ 

 $URI$  +  $\mu$  $\rm TAB$ 

**2.1.2** 

 $\mathrm{SPARCL}$ 

- The Web NDLA  $\bullet$ "2013-12-15"^^xsd:date Web NDLA "2013-12-15"
- The Web NDLA  $\bullet$ "トショカン"@ja-Kana、ローマ字読みを"Toshokan"@ja-Latn としており、言語タグによっ

 $2.1.3$ 

 $\ddotsc$ Turtle  $\qquad \qquad ;$  $\mathcal{L}$ ?subj rdfs:label ?label ;

```
skos:relatedMatch <http://id.ndl.go.jp/class/ndlc/DK341>,
    <http://id.ndl.go.jp/class/ndc9/694.5> .
```
?subj 3 skos:relatedMatch ,

 $11$ Turtle  $\overline{u}$ 

```
?subj rdfs:label ?label .
?subj skos:relatedMatch <http://id.ndl.go.jp/class/ndlc/DK341> .
?subj skos:relatedMatch <http://id.ndl.go.jp/class/ndc9/694.5> .
```
#### **2.1.4**

#### 変数値に対して FILTER 句で値の制約を設定できます。たとえば次のような記述で、ラベルに「夏

 $\sim 2.6$ ?uri rdfs:label ?label . FILTER regex(?label, " ")

#### **2.2**  $\blacksquare$

SPARQL Basic Graph Pattern (2008) 1  $\Omega$ WHERE  $\{ \}$  1

WHERE {

```
?subj1 rdfs:label " ";
      skos:narrower ?subj2 .
   {?subj2 rdfs:label ?label }
}
```
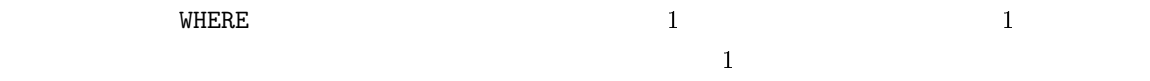

#### **2.2.1**

**FILTER**  $\blacksquare$ 

```
FILTER
```
#### WHERE {

```
?subj1 rdfs:label "\qquad";
   skos:narrower ?subj2 .
```

```
?subj2 rdfs:label ?label .
  FILTER regex(?label, " ")
}
```

```
WHERE {
   FILTER regex(?label, " ")
   ?subj1 rdfs:label " (*);
     skos:narrower ?subj2 .
  ?subj2 rdfs:label ?label .
}
```

```
2.2.2 ID
```
 $\rm ID$  $12$ 

```
WHERE {
 ?subj1 rdfs:label " (*);
     skos:narrower _:s2 .
  _:s2 rdfs:label ?label .
}
```

```
WHERE {
?subj1 rdfs:label " (*);
    skos:narrower _:s2 .
  {_:s2 rdfs:label ?label }
}
 2 a contract the contract of \mathbb{R}
```
 $ID \quad \exists s2$ 

#### 2.3 OPTIONAL

skos:related ?subj2

 $12$ 

skos:narrower

```
SELECT ?subj2 ?label ?subj3 ?rels
WHERE {
  ?subj1 rdfs:label " (*);
     skos:narrower ?subj2 .
  ?subj2 rdfs:label ?label ;
      skos:related ?subj3 .
   ?subj3 rdfs:label ?rels .
}
```

```
\overline{O} \overline{O} \overline{
```

```
SELECT ?subj2 ?label ?subj3 ?rels
WHERE {
   ?subj1 rdfs:label " " ;
      skos:narrower ?subj2 .
   ?subj2 rdfs:label ?label .
   OPTIONAL {
       ?subj2 skos:related ?subj3 .
      ?subj3 rdfs:label ?rels .
   }
}
```
#### **2.3.1 OPTIONAL**

#### OPTIONAL

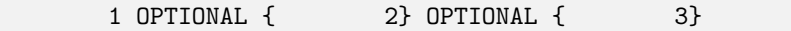

{ 1 OPTIONAL { 2}} OPTIONAL { 3}

#### **2.3.2 OPTIONAL FILTER**

 $FILTER$ 

```
SELECT ?subj2 ?label ?subj3 ?rels
WHERE {
   ?subj1 rdfs:label " (*);
       skos:narrower ?subj2 .
   ?subj2 rdfs:label ?label .
   OPTIONAL {
       ?subj2 skos:related ?subj3 .
       ?subj3 rdfs:label ?rels .
       FILTER regex(?rels, " ")
   }
}
```
**TRANGLER STATES OPTIONAL** 

#### $MHERE$

```
SELECT ?subj2 ?label ?subj3 ?rels
WHERE {
   ?subj1 rdfs:label " (*);
       skos:narrower ?subj2 .
   ?subj2 rdfs:label ?label .
   OPTIONAL {
       ?subj2 skos:related ?subj3 .
       ?subj3 rdfs:label ?rels .
   }
   FILTER regex(?rels, " ")
}
```
 $\mathbb{C}^2$ rels  $\mathbb{C}^2$ 

?rels 000 to 000 to 000 to 000 to 000 to 000 to 000 to 000 to 000 to 000 to 000 to 000 to 000 to 000 to 000 to

### **2.4 UNION**

UNION

NDLC ND633 9 NDC9 547.483

```
PREFIX rdfs: <http://www.w3.org/2000/01/rdf-schema#>
PREFIX skos: <http://www.w3.org/2004/02/skos/core#>
prefix xl: <http://www.w3.org/2008/05/skos-xl#>
prefix ndl: <http://ndl.go.jp/dcndl/terms/>
```

```
SELECT *
WHERE {
  {
       ?subj
           skos:relatedMatch <http://id.ndl.go.jp/class/ndlc/ND633> ;
           rdfs:label ?dcndl .
   } UNION {
       ?subj
           skos:relatedMatch <http://id.ndl.go.jp/class/ndc9/547.483> ;
           rdfs:label ?ndc9 .
  }
}
```
#### 2.5 RDF

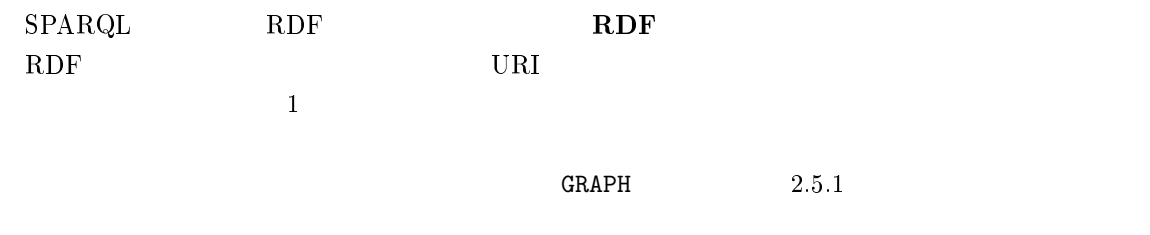

Web NDLA  $5 \t 2$ 

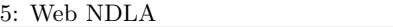

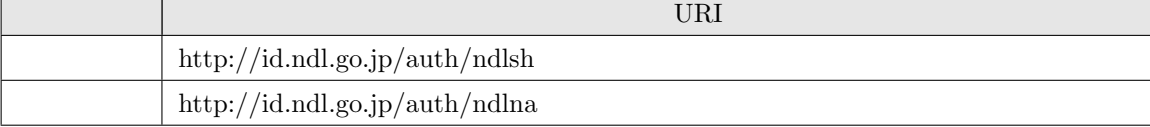

 $\overline{2}$ 

#### **2.5.1 GRAPH**

 $\begin{array}{lll} \texttt{WHERE} & \texttt{GRAPH} & \texttt{URI} \end{array}$ 

 $\{\}$ 

```
SELECT * WHERE {
  GRAPH <http://id.ndl.go.jp/auth/ndlna> {
     ?s rdfs:label "
  }
}
```

```
\begin{array}{ccc} \texttt{GRAPH} & \texttt{URL} \end{array}
```

```
SELECT * WHERE {
  GRAPH ?g {
    ?s rdfs:label "
 }
}
```
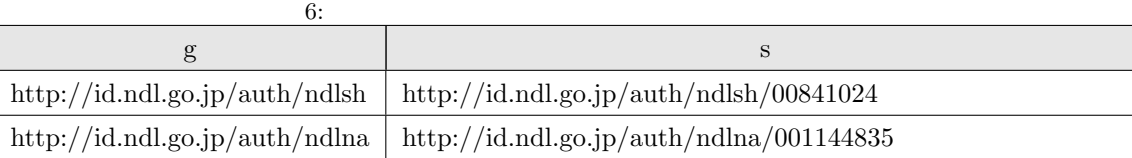

GRAPH しんけいしゃ しゅうしゅうこく しゅうしゅうしゅう しゅうしゅうしゅうしゅぎ

```
\gamma abel \gamma
```

```
SELECT * WHERE {
   GRAPH <http://id.ndl.go.jp/auth/ndlsh> {
       ?sh rdfs:label ?label
   }
   GRAPH <http://id.ndl.go.jp/auth/ndlna> {
       ?na rdfs:label ?label
   }
}
```

```
2.5.2 FROM
```

```
WHERE FROM < URI> URI\text{URL} >{\bf FROM} \hspace{1.5cm} {\bf 13}\rm{GRAPH}13 examples the FROM \blacksquare{\bf NDLA} \hspace{1.5cm} {\bf Web} \hspace{1.5cm} {\bf NDLA} \hspace{1.5cm} {\bf FROM} \hspace{1.5cm} {\bf NAMED}
```

```
SELECT *
{\tt FROM~<}http://id.{\tt ndl.go.jp/auth/}ndlna\verb|>|WHERE {
   ?s rdfs:label "
}
```
#### $2.6$

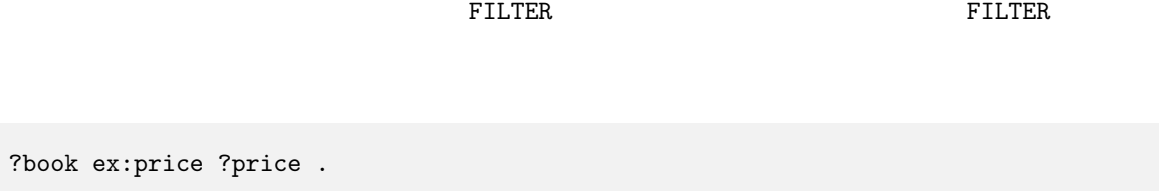

FILTER (?price < 2000)

 $2.6.1$ 

 $\overline{7}$  $8$  ()

この例では、グラフパターンにマッチする変数の組合せのうち、?price の値が 2000 以上であるも

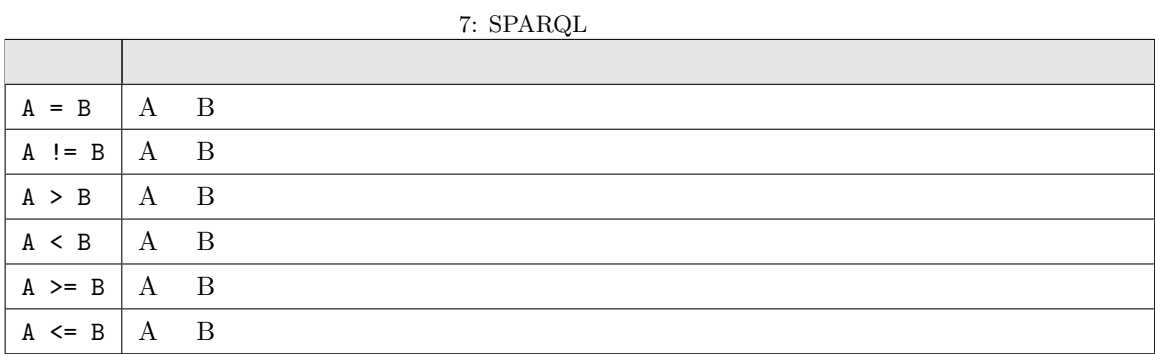

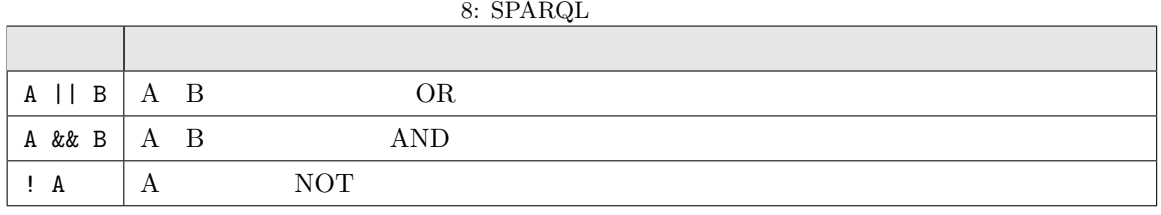

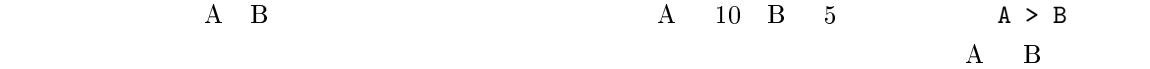

Web NDLA

 $10$ 

?what ex:height ?max ex:low ?min . FILTER (?max -  $10 \geq 3$  ?min)

 $2.6.2$ 

 $9$ 

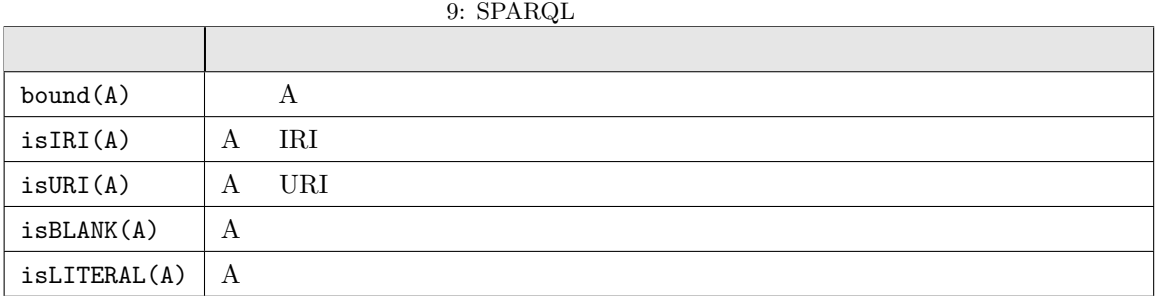

OPTIONAL bound()

```
PREFIX foaf: <http://xmlns.com/foaf/0.1/>
PREFIX rda: <http://RDVocab.info/ElementsGr2/>
WHERE {
   ?who a foaf:Person; foaf:name ?name ;
       rda:dateOfBirth ?bdate .
   OPTIONAL {
       ?who rda:dateOfDeath ?ddate.
   }
   FILTER (!bound(?ddate))
}
```
没年を OPTIONAL としないと、グラフパターンとしては?ddate が必須であり、かつ FILTER ?ddate  $15$ 

<sup>14</sup> and  $2.6.3$  STR()  $\text{STR}$  $^{15}$ SPARQL 1.1 FILTER NOT EXISTS ?who rda:dateOfDeath ?ddate

 $2.6.3$ 

 $10$ 

```
10: \operatorname{SPARQL}
```
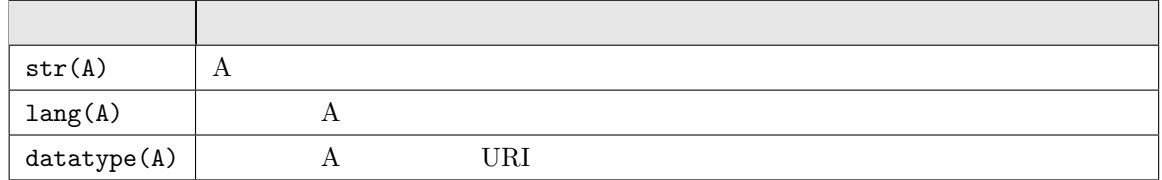

 $lang()$ 

```
PREFIX xl: <http://www.w3.org/2008/05/skos-xl#>
PREFIX ndl: <http://ndl.go.jp/dcndl/terms/>
SELECT * WHERE {
   ?uri xl:prefLabel [ ndl:transcription ?yomi ] ;
    #他のグラフパターン
   FILTER (lang(?yomi) = "ja-Latn")
}
```
**2.6.4** 

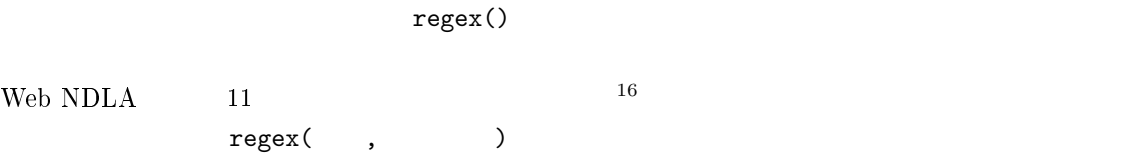

```
SELECT * WHERE {
   ?uri rdfs:label ?label .
   FILTER regex(?label, " ")
}
```
 $3$ 

```
SELECT * WHERE {
   ?uri rdfs:label ?label .
   FILTER regex(?label, "^[A-Z]{3}$")
```
 $\begin{tabular}{ll} \hline 16 SPARQL & \multicolumn{2}{c}{XQuery/XPath} \\ \hline \end{tabular}$  Web NDLA

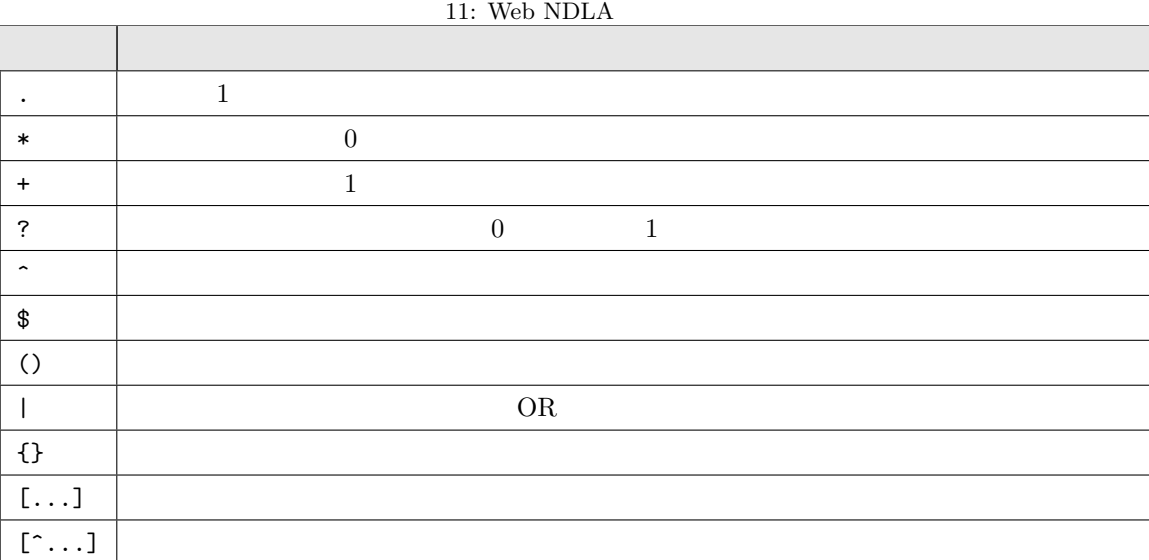

#### }

 $3 \text{ }$ NDLA "i" "internet" "Inter $net"$  "INTERNET"

```
SELECT * WHERE {
   ?uri rdfs:label ?label .
   FILTER regex(?label, "internet", "i")
}
```
#### FILTER  $\blacksquare$

Internet

```
SELECT * WHERE {
   ?uri rdfs:label ?label .
   FILTER ( regex(?label, "インターネット") || regex(?label, "Internet") )
}
```
 $\&\& \qquad \qquad \text{FILTER} \qquad \qquad 2$ 

 $2.7$ 

#### **2.7.1 LIMIT OFFSET**

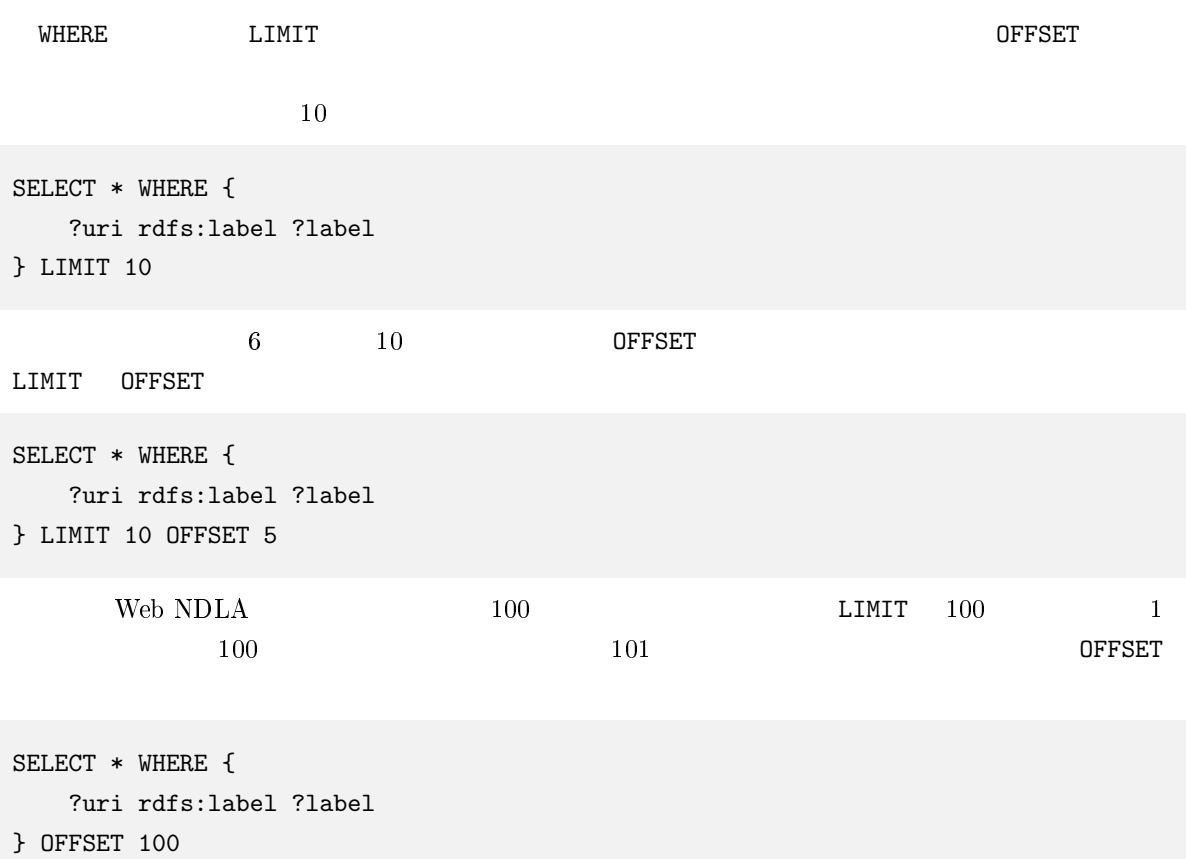

#### $2.7.2$

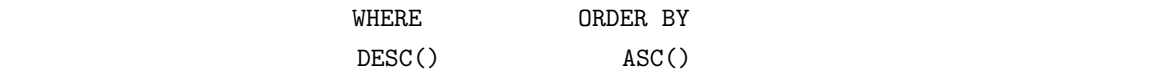

SELECT \* WHERE { ?uri rdfs:label ?label ; dct:modified ?moddate . } ORDER BY ?moddate

LIMIT OFFSET  $\blacksquare$ ORDER BY **EXECUTE OF LIMIT OFFSET** 

#### $2.7.3$

SELECT DISTINCT

```
SELECT DISTINCT ?type WHERE {
 ?s a ?type .
}
 DISTINCT REDUCED
REDUCED2.7.4\begin{array}{lll} \text{SPARQL} & 1.1 & \text{Web} \end{array}NDLA ARC2SELECT COUNT()
\text{AS} \text{Web NDLA} 1960SELECT (COUNT(?who) AS ?howmany) WHERE {
  ?who rda:dateOfBirth "1960" .
}
 WHERE GROUP BY
1900SELECT ?byear (COUNT(?who) AS ?howmany) WHERE {
  ?who rda:dateOfBirth ?byear .
  FILTER (?byear >= 1900)
} GROUP BY ?byear
ORDER BY ?byear
                  COUNT() MAX() MIN() AVG()
\text{SUM}(\cdot)SELECT (MIN(?byear) AS ?past) (MAX(?byear) AS ?recent) WHERE {
 ?who rdf:dateOfBirth ?byear .
}
```
#### **2.8**

SPARQL SELECT ASK CONSTRUCT DESCRIBE 4

#### **2.8.1 SELECT**

SELECT *O* 

```
PREFIX rdfs: <http://www.w3.org/2000/01/rdf-schema#>
PREFIX skos: <http://www.w3.org/2004/02/skos/core#>
SELECT ?subj2 ?label
WHERE {
   ?subj1 rdfs:label "\qquad";
       skos:narrower ?subj2 .
   ?subj2 rdfs:label ?label .
}
```
 $\texttt{SELECT}$   $\texttt{Web NDLA}$   $\texttt{XML}$ 

```
<sparql xmlns="http://www.w3.org/2005/sparql-results#">
  <head>
   <variable name="subj2"/>
   <variable name="label"/>
 </head>
  <results>
   <result>
     <binding name="subj2">
        <uri>http://id.ndl.go.jp/auth/ndlsh/00969901</uri>
     </binding>
     <binding name="label">
       <literal>バーチャルプライベートネットワーク</literal>
      </binding>
    \langleresult>
    <result>
      <binding name="subj2">
        <uri>http://id.ndl.go.jp/auth/ndlsh/00865280</uri>
     </binding>
     <binding name="label">
       <literal>イントラネット</literal>
      </binding>
   \langleresult>
    <result>
      <binding name="subj2">
        <uri>http://id.ndl.go.jp/auth/ndlsh/01017771</uri>
      </binding>
      <binding name="label">
```
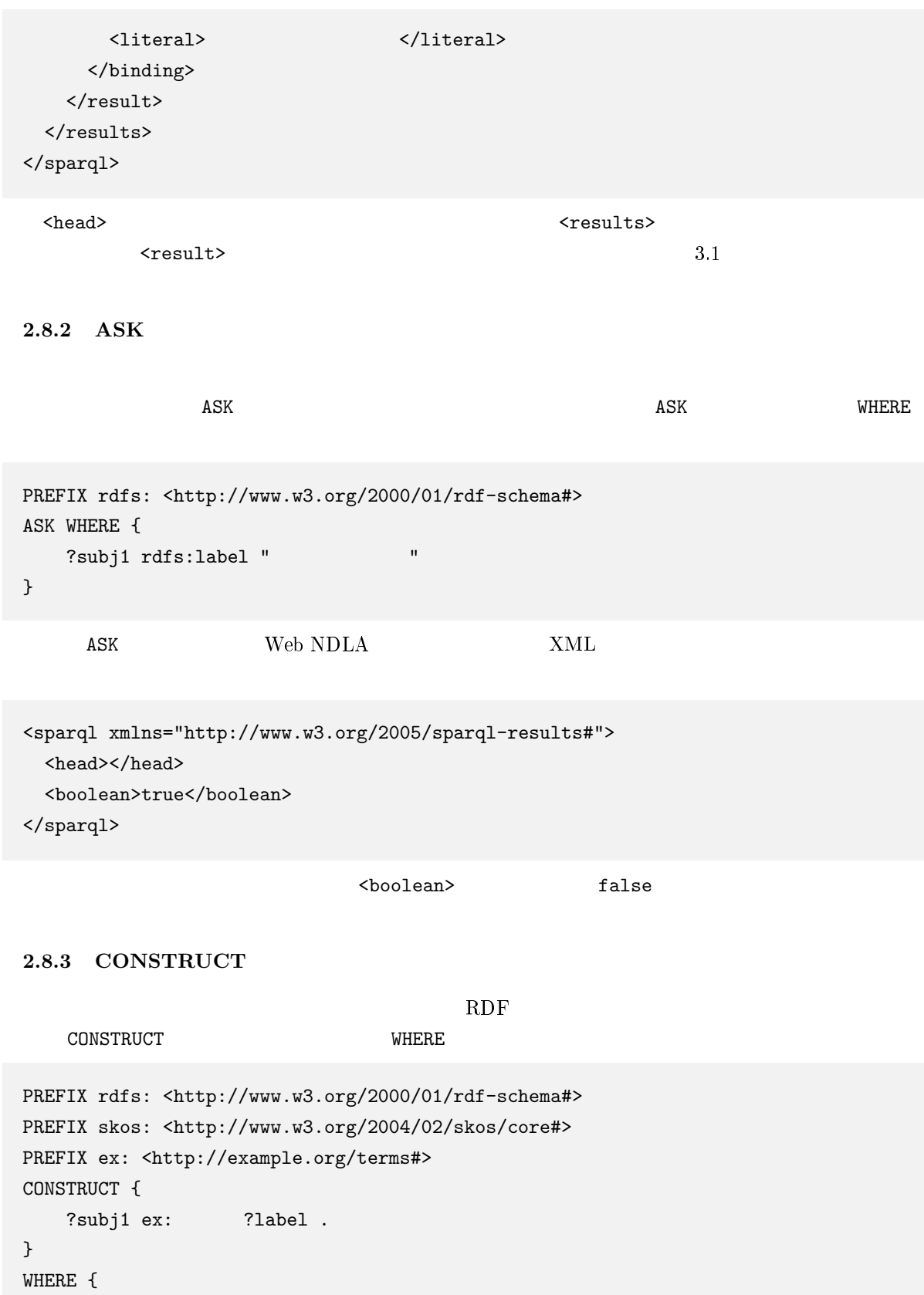

```
?subj1 rdfs:label "\qquad";
     skos:narrower ?subj2 .
  ?subj2 rdfs:label ?label .
}
    CONSTRUCT Web NDLA Turtle
```

```
@prefix rdf: <http://www.w3.org/1999/02/22-rdf-syntax-ns#> .
@prefix ns0: <http://example.org/terms#> .
```

```
<http://id.ndl.go.jp/auth/ndlsh/00841024>
```

```
ns0: \blacksquare ,
        \mathbf{u} = \begin{pmatrix} 0 & 0 \\ 0 & 0 \end{pmatrix}\mathbf{u} = \begin{bmatrix} \mathbf{u} & \mathbf{v} & \mathbf{v} \\ \mathbf{v} & \mathbf{v} & \mathbf{v} \end{bmatrix}
```
CONSTRUCT クロート・コンピューター しゅうしゅうしょう こうしゅうしゅう しゅうしゅうしょう

 $XML$   $RDF/XML$ 

#### **2.8.4 DESCRIBE**

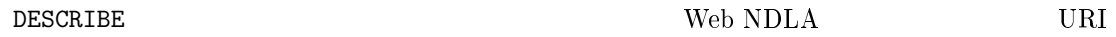

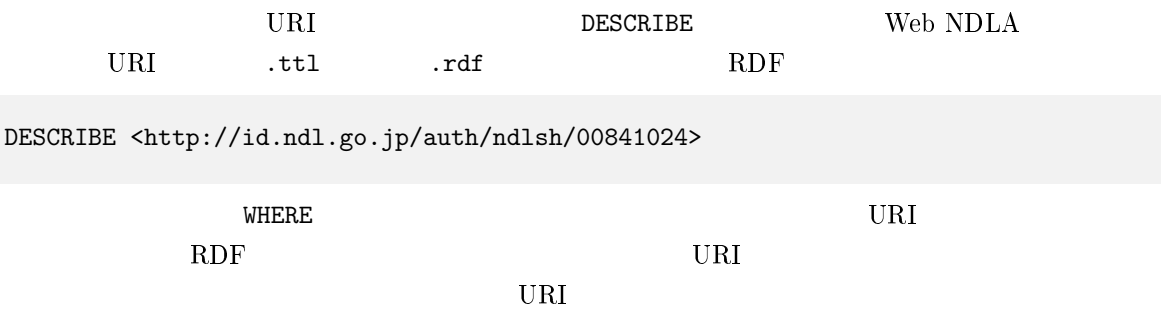

```
PREFIX rdfs: <http://www.w3.org/2000/01/rdf-schema#>
PREFIX skos: <http://www.w3.org/2004/02/skos/core#>
DESCRIBE ?subj2
WHERE {
   ?subj1 rdfs:label "\qquad";
      skos:narrower ?subj2 .
   ?subj2 rdfs:label ?label .
```
}

### **3 API**

| API                                                                                                    | 1.1.2<br>output              |                             | URL                                                                    | URL                                                                | query  |
|----------------------------------------------------------------------------------------------------|------------------------------|-----------------------------|------------------------------------------------------------------------|--------------------------------------------------------------------|--------|
| http://id.ndl.go.jp/auth/ndla                                                                                                    |                              |                             |                                                                        |                                                                    |        |
| <b>SELECT</b>                                                                                                    | XML                          | <b>JSON</b>                 | ASK                                                                    |                                                                    | output |
| XML<br>3.1                                                                                                    |                              |                             |                                                                        |                                                                    |        |
| output                                                                                                    | xml                          |                             |                                                                        | $\ensuremath{\mathrm{SPARQL}}$ Query Results XML Format<br>$^{17}$ |        |
| sprql<br>head<br>name                                                                                                    | 2.8.1<br>head results<br>ASK | ${\rm ASK}$                 | head                                                                   | http://www.w3.org/2005/sparql-results#<br>boolean<br>variable      | XML    |
| <head><br/><variable name="subj2"></variable><br/><variable name="label"></variable><br/><math>\langle</math>/head&gt;</head>                                                                                                    |                              |                             |                                                                        |                                                                    |        |
| results<br>URI                                                                                                    |                              | binding                     | result<br>name<br><uri> <literal> <br/> <br/>bnode&gt;</literal></uri> |                                                                    | result |
| datatype                                                                                                    |                              | <literal><br/>URI</literal> | xml:lang                                                               |                                                                    |        |
| <results><br/><math>&lt;</math>result&gt;<br/><br/>binding name="subj2"&gt;<br/><br/><br/>binding name="label"&gt;<br><literal><br/><br/><math>\langle</math>/result&gt;<br><math>\cdots</math><br/></br></literal></br></results> |                              |                             | <uri>http://id.ndl.go.jp/auth/ndlsh/00969901</uri><br>                 |                                                                    |        |

 $^{-17}\mathrm{http://www.w3.org/TR/rdf-sparql-XMLres/}$ 

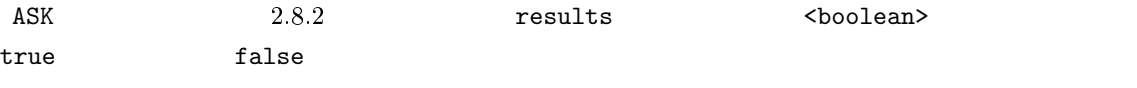

#### 3.2 **JSON**

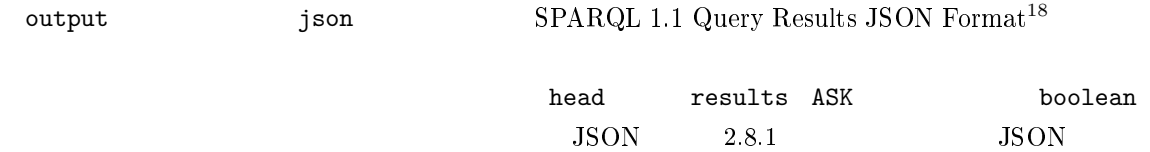

```
{
  "head": {
    "vars": [
      "subj2",
      "label"
    ]
  },
  "results": {
    "bindings": [
      {
        "subj2": {
          "type": "uri",
          "value": "http://id.ndl.go.jp/auth/ndlsh/00969901"
        },
        "label": {
          "type": "literal",
          "value": "\u30d0\u30fc\u30c1\u30e3\u30eb\u30d7\u30e9..."
        }
      },
      ....
    ]
 }
}
  head the contract of the contract wars was the contract of the contract of the contract of the contract of the contract of the contract of the contract of the contract of the contract of the contract of the contract of the
 results bindings
\rm URI type that the \rm URIvalue \mathbf{v}value {\rm ASCII} \lambda value {\rm A}\, {\rm S} \, {\rm C} \, {\rm II}
```
<sup>18</sup>http://www.w3.org/TR/sparql11-results-json/

### **4 RDF**

Web NDLA SPARQL

**4.1**  $\blacksquare$ 

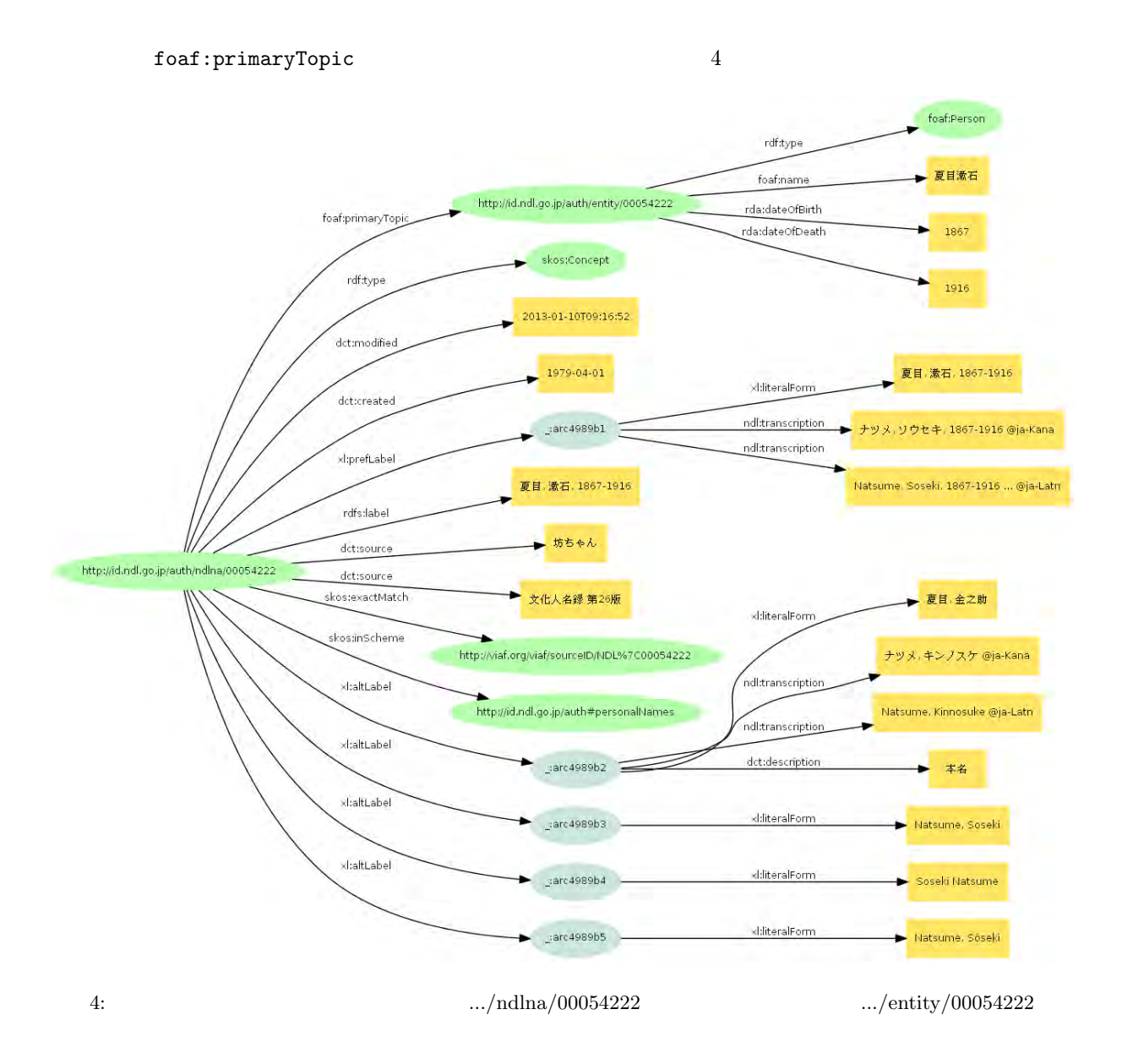

**4.1.1** ある人名の生没年、標目形、標目形カナヨミを調べる

 $f$ oaf:name  $S$ ELECT

```
PREFIX rda: <http://RDVocab.info/ElementsGr2/>
PREFIX foaf: <http://xmlns.com/foaf/0.1/>
PREFIX xl: <http://www.w3.org/2008/05/skos-xl#>
PREFIX ndl: <http://ndl.go.jp/dcndl/terms/>
SELECT * WHERE {
   ?auth
       foaf:primaryTopic ?entity ;
       xl:prefLabel [
           xl:literalForm ?preflabel ;
           ndl:transcription ?yomi ] .
   ?entity
      rda:dateOfBirth ?birth ;
       rda:dateOfDeath ?death ;
       foaf:name " ".
   FILTER (lang(?yomi) = "ja-Kana")
}
```
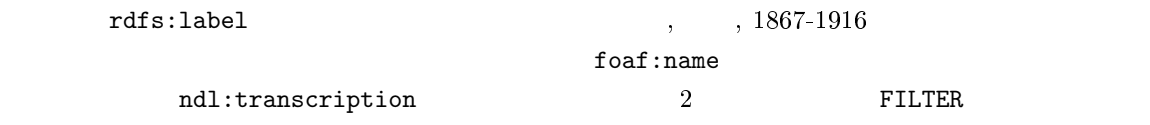

#### **4.1.2** 11 **VIAF**

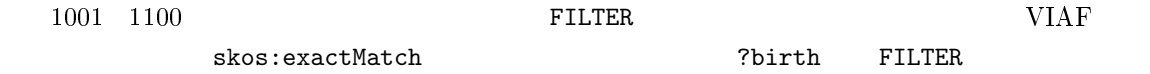

```
PREFIX rda: <http://RDVocab.info/ElementsGr2/>
PREFIX foaf: <http://xmlns.com/foaf/0.1/>
PREFIX skos: <http://www.w3.org/2004/02/skos/core#>
SELECT * WHERE {
   ?auth
       foaf:primaryTopic [
           rda:dateOfBirth ?birth ;
           foaf:name ?name ] ;
       skos: exactMatch ?viaf .
   FILTER (?birth >= 1001 && ?birth <= 1100)
```
} ORDER BY ?birth

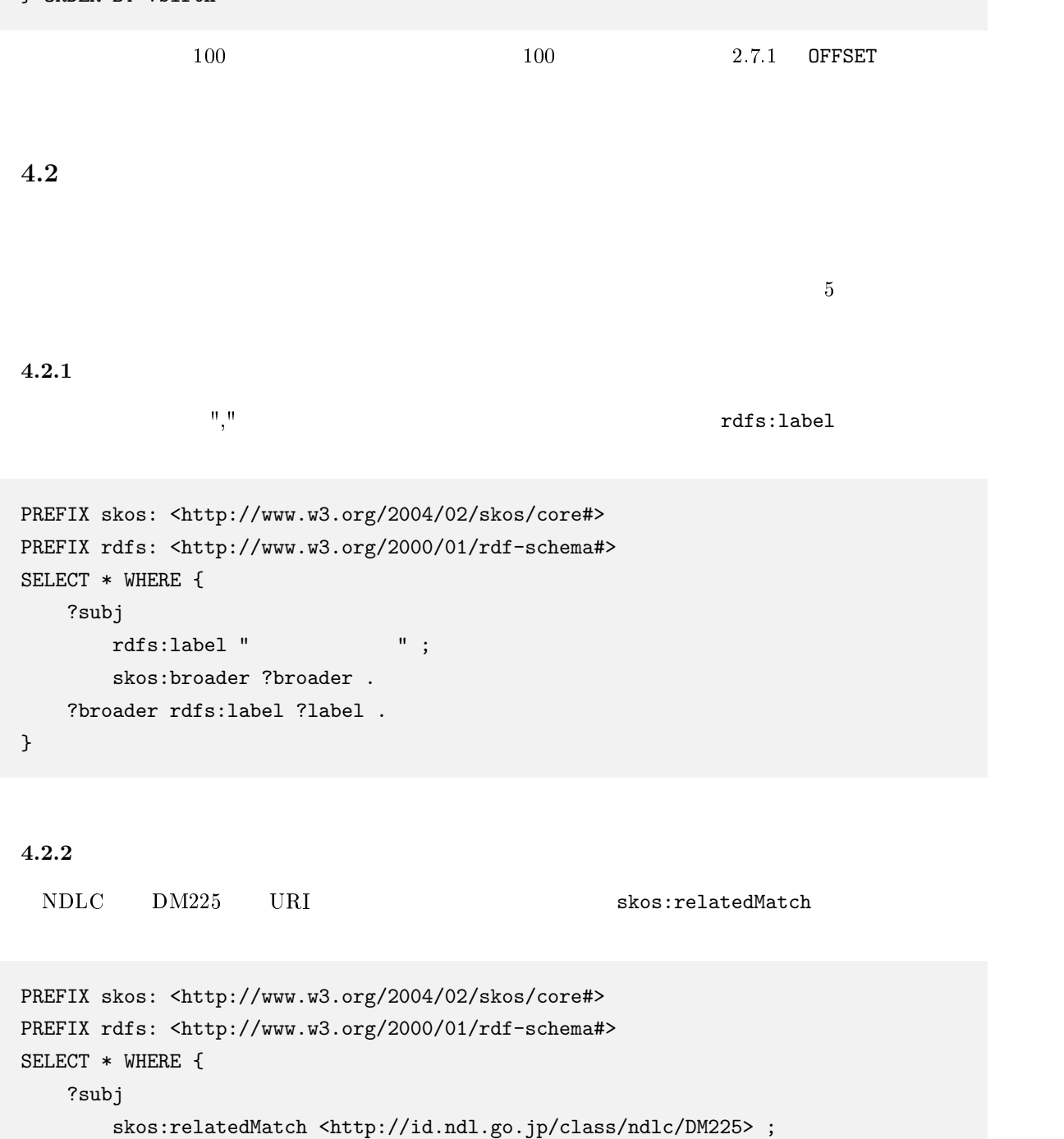

```
rdfs:label ?label .
```
}

 $NDLC$   $DK341$   $NDC9$   $694.5$  skos:relatedMatch 2 NDC9 URI

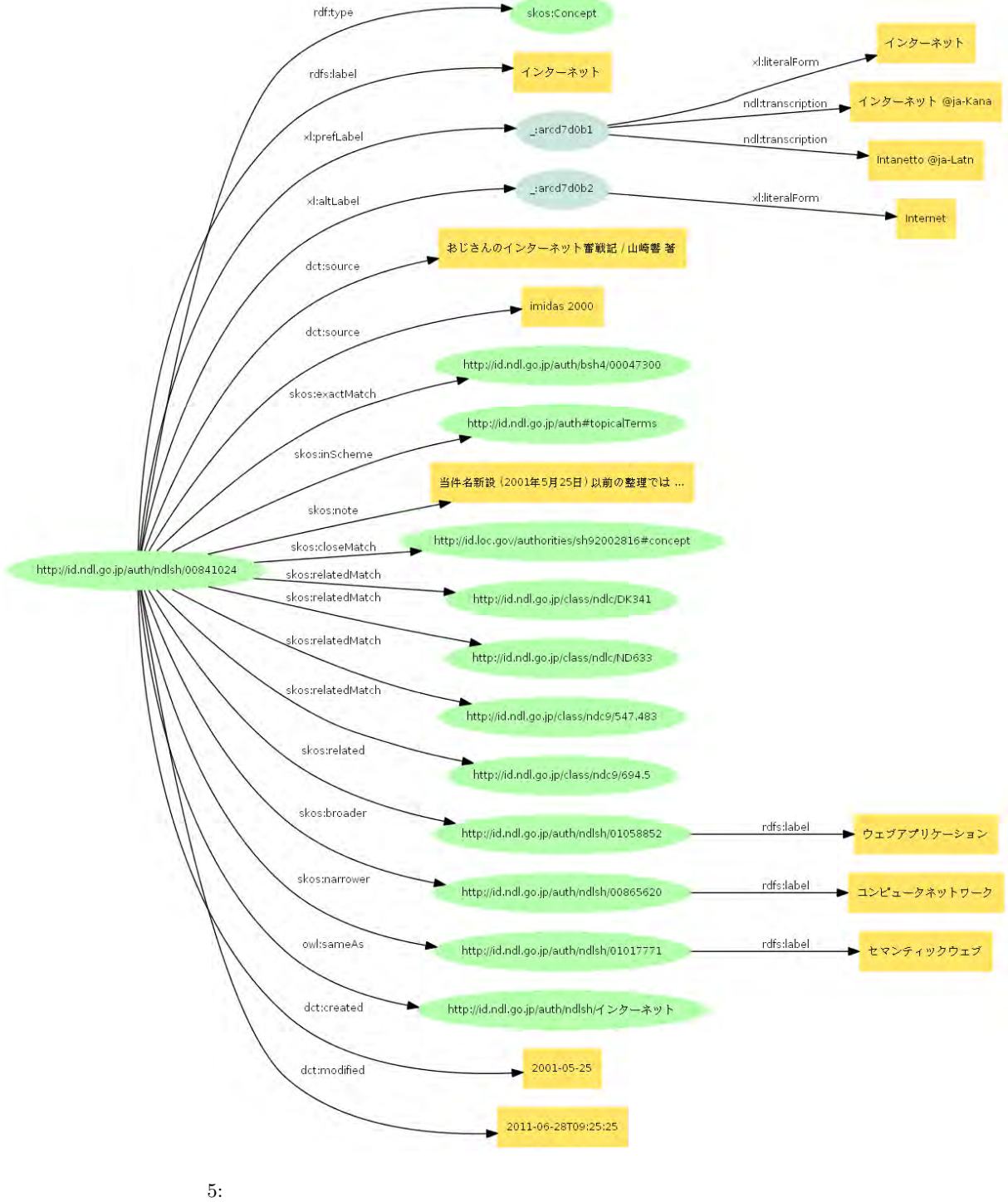

```
PREFIX skos: <http://www.w3.org/2004/02/skos/core#>
PREFIX rdfs: <http://www.w3.org/2000/01/rdf-schema#>
SELECT * WHERE {
   ?subj
        skos:relatedMatch<br/> <http://id.ndl.go.jp/class/ndlc/DK341> ,
            <http://id.ndl.go.jp/class/ndc9/694.5> ;
        rdfs:label ?label .
}
```
### **5 SPARQL 1.1**

 $2017 \hspace{15mm} \textrm{Virtuoso} \hspace{15mm} \textrm{SPARQL 1.1}$ 

**5.1** URI

新エンドポイントの URI は次のとおりです。

http://id.ndl.go.jp/auth/ndla/sparql

#### $12$  2

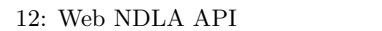

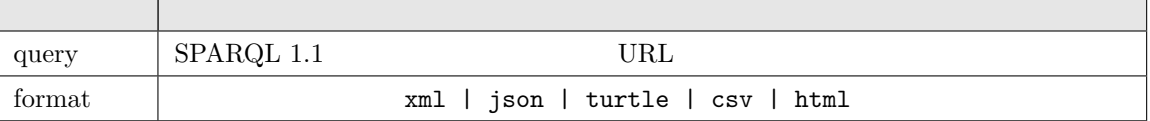

- SELECT ASK  $xml$  json csv  $SPARQL$  Query Results<br>
Formats turtle Virtuoso RDF Formats turtle Virtuoso  $\frac{1}{2}$
- **•** DESCRIBE CONSTRUCT  $x$ ml RDF/XML json JSON-LD Expanded Form<sup>19</sup> csv 1 CSV turtle Turtle  $\begin{array}{ccc} 1 & \hspace{1.5cm} & \text{CSV} \end{array}$  turtle

 $1000$ 

#### 5.2 SPARQL 1.1

 $SPARQL 1.1$   $SPARQL 1.1$  Query Lan- $\text{guage}^{20}$  SPARQL1.1

٦

#### $5.2.1$

FILTER NOT EXISTS  $SPARQL1.1$   $§ 8$ 

<sup>19</sup>コンテクストを用いず、プロパティも含む URI がすべて展開された形 <sup>20</sup>http://www.w3.org/TR/sparql11-query/

```
PREFIX xl: <http://www.w3.org/2008/05/skos-xl#>
PREFIX ndl: <http://ndl.go.jp/dcndl/terms/>
SELECT * WHERE {
   ?id xl:prefLabel ?xl .
   ?xl xl:literalForm ?label .
   FILTER NOT EXISTS {?xl ndl:transcription ?yomi }
} LIMIT 10
```
 $5.2.2$ 

#### $SPARQL1.1$   $§ 9$

 $*$ 

```
PREFIX skos: <http://www.w3.org/2004/02/skos/core#>
PREFIX rdfs: <http://www.w3.org/2000/01/rdf-schema#>
SELECT ?sub ?label WHERE {
   ?top rdfs:label " ";
       skos:narrower* ?sub .
   ?sub rdfs:label ?label .
}
```
#### $5.2.3$

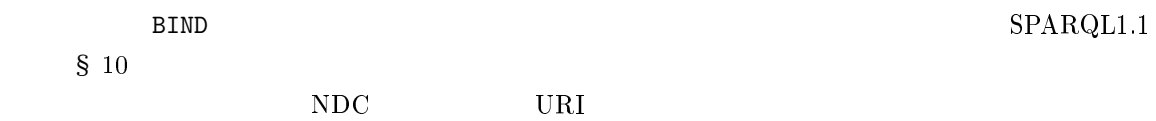

```
PREFIX skos: <http://www.w3.org/2004/02/skos/core#>
PREFIX rdfs: <http://www.w3.org/2000/01/rdf-schema#>
SELECT ?sub ?label ?ndc WHERE {
   ?top rdfs:label " ";
       skos:narrower* ?sub .
   ?sub rdfs:label ?label ;
       skos:relatedMatch ?rel.
   FILTER(regex(?rel, "^http://id.ndl.go.jp/class/ndc9/"))
   BIND (strafter(str(?rel), "ndc9/") as ?ndc)
} ORDER BY ?ndc
```

```
\S 2.7.4
```
#### $NDC$

PREFIX skos: <http://www.w3.org/2004/02/skos/core#> SELECT ?ndc (count(?id) as ?count) WHERE { ?id skos:relatedMatch ?rel. FILTER(regex(?rel, "^http://id.ndl.go.jp/class/ndc9/")) BIND (substr(str(?rel), 32, 1) as ?ndc) } GROUP BY ?ndc ORDER BY ?ndc

 $5.2.5$ 

 $SPARQL1.1$   $S<sub>12</sub>$ 

```
PREFIX skos: <http://www.w3.org/2004/02/skos/core#>
PREFIX rdfs: <http://www.w3.org/2000/01/rdf-schema#>
SELECT ?sub ?label ?count WHERE {
   ?top rdfs:label " ";
       skos:narrower ?sub .
   ?sub rdfs:label ?label .
   {
       SELECT ?sub (count(?ssub) as ?count) WHERE{
           ?sub skos:narrower ?ssub .
       }
   }
}
```
### **5.3 SPARQL**  $1.0$

Virtuoso の制約により、読みに付与している言語タグが全て小文字になってしまっています。検索

```
PREFIX xl: <http://www.w3.org/2008/05/skos-xl#>
PREFIX ndl: <http://ndl.go.jp/dcndl/terms/>
SELECT ?yomi WHERE {
   ?id xl:prefLabel [
       xl:literalForm " ";
       ndl:transcription ?yomi]
} LIMIT 1
```
JSON bindings

```
{
 "yomi": {
   "type": "literal",
   "value": "Sosai",
   "xml:lang": "ja-Latn"
 }
}
```
#### SPARQL  $1.1\,$

```
{
 "yomi": {
   "type": "literal",
   "value": "Sosai",
   "xml:lang": "ja-latn"
 }
}
```
xml:lang

**6** 改訂履歴

**•** 2018-03-31 SPARQL 1.1 S SPARQL  $1.1$